Browse switch:192.168.0.2 user-name :admin

pass:123

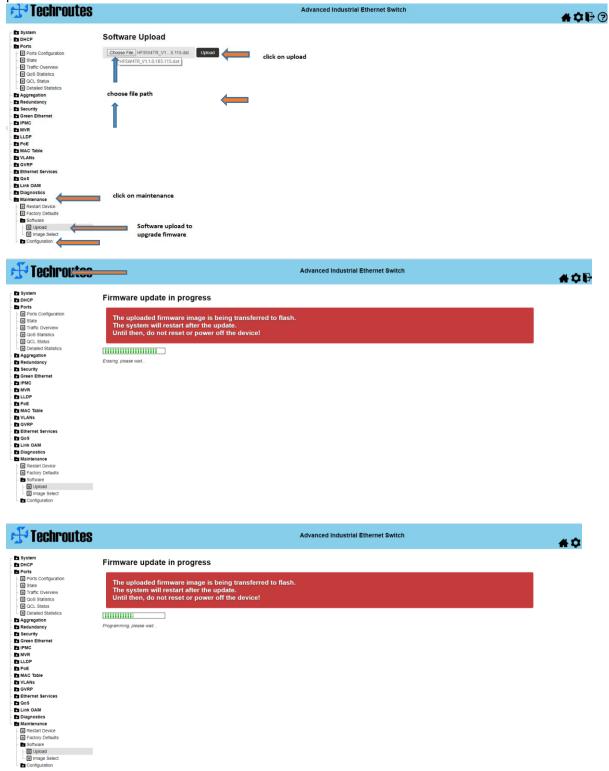

After upgrade switch version:

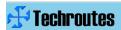

## ■ System ■ DHCP ■ POTS ■ POTS ■ POTS ■ State ■ Traffic Overview ■ QoS Statistics ■ QCL Status ■ Detailed Statistics ■ Aggregation ■ Redundancy ■ Redundancy ■ Redundancy ■ Security ■ Green Ethernet ■ IPMC ■ MVR ■ LLDP ■ POE ■ MAC Table ■ VLANs ■ QVRP ■ Ethernet Services ■ QoS ■ Link OAM ■ Diagnostics ■ Maintenance ■ Restart Device ■ Restart Device ■ Restart Device ■ Restart Device ■ Restart Device ■ Restart Device ■ Restart Device

## Software Image Selection

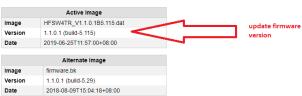

Activate Alternate Image Cancel